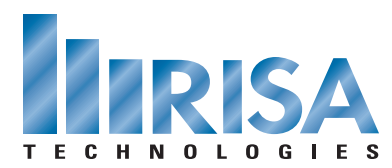

## **RISA Webinar Q&A**

Integration and Workflow Between RISA and Autodesk® Revit® Structure 2012

Jul. 12, 2011

- **Q:** What reactions get brought into Autodesk Revit Structure when solving an envelope solution (max, min, both,)?
- **A:** The reactions that transfer from RISA-3D to Autodesk Revit Structure are the Maximum forces in the envelope solution.
- **Q:** Can both the Autodesk Revit Structure and RISA models be worked on simultaneously; if so, how does the exchange file reconcile the latest changes?
- **A:** I would not recommend working in both files at the same time. The exchange file does not reconcile so much as overwrite the changes. In particular, this is most important for geometry changes.
- **Q:** Do you have to regroup and remove the analytical model from the canopy when you want to re-export the original building into RISA? Or will the exchange file recognize that the canopy members are not part of the exchange?
- **A:** You do have to turn off the analytical model for the canopy whenever you want to transfer the main building.
- **Q:** What is the difference between inserting a wall opening as opposed to creating a window or door opening in Autodesk Revit Structure?
- **A:** Window, door and wall openings are three different element types in Autodesk Revit Structure. Currently we only support wall openings. However in the next update to the link- we plan on supporting all three.
- **Q:** The RISAFloor model had Y axis as the gravity axis. Typically, isn't Z axis vertical axis in Autodesk Revit Structure?
- **A:** RISAFloor requires Y to be the vertical axis and it will convert your Autodesk Revit Structure model to Y vertical axis for you automatically.
- **Q:** Does RISAFoundation elements transfer yet?
- **A:** The RISA-Revit Link doesn't transfer RISAFoundation elements yet, but it is scheduled for an enhancement. Hopefully it will be added to the 2013 version of the RISA-Revit Link.

To view the webinar or download a copy, please visit **[www.risa.com/webinar](http://www.risatech.com/webinar)**